<sup>ФИО: Агафоно</sup>В<mark>АЛЕТНИСТРЕРСТВО НАУКИ И ВЫСШЕГО ОБРАЗОВАНИЯ РОССИЙСКОЙ ФЕДЕРАЦИИ</mark> <sup>Должность: директорфинии</sup>СТЕРСТВО НАУК<mark>и и ВЫСШЕГО ОБРАЗОВАНИЯ РОССИЙСКОЙ ФЕДЕРАЦИИ</mark> Дата подписания**@ЕДЕРАЛЬЙОЕ** ГОСУДАРСТВЕННОЕ АВТОНОМНОЕ ОБРАЗОВАТЕЛЬНОЕ УЧРЕЖДЕНИЕ **ВЫСШЕГО ОБРАЗОВАНИЯ** 2539477a8ecf706dc9cff164bc411eb6d3c**4MO6CКОВ</mark>CКИЙ ПОЛИТЕХНИЧЕСКИЙ УНИВЕРСИТЕТ» ЧЕБОКСАРСКИЙ ИНСТИТУТ (ФИЛИАЛ) МОСКОВСКОГО ПОЛИТЕХНИЧЕСКОГО УНИВЕРСИТЕТА** Уникальный программный ключ:

## **Кафедра транспортно-технологических машин**

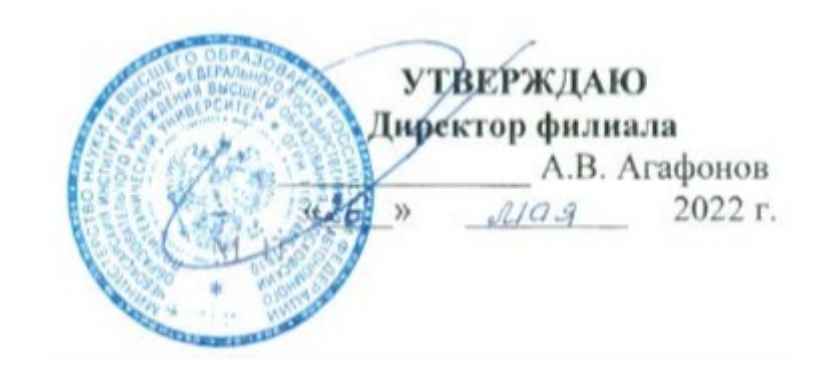

# **НАЧЕРТАТЕЛЬНАЯ ГЕОМЕТРИЯ И ИНЖЕНЕРНАЯ ГРАФИКА**

(наименование дисциплины)

# **Методические указания по выполнению курсовой работы**

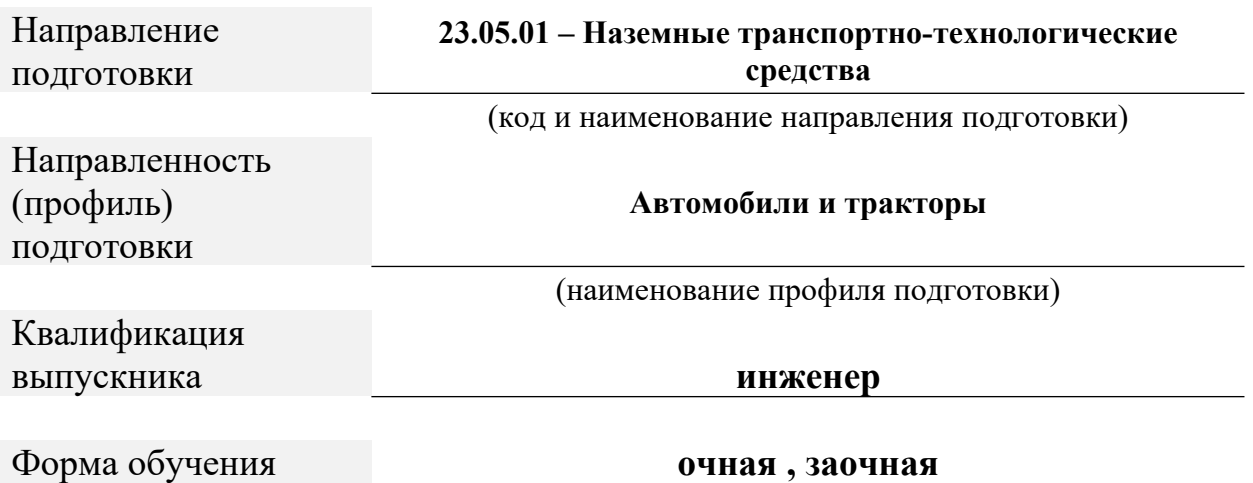

Чебоксары, 2022

Методические указания разработаны в соответствии с требованиями ФГОС ВО по специальности

23.05.01 Наземные транспортно-технологические средства

Авторы:

Губин Валерий Александрович, старший преподаватель кафедры транспортно-технологических машин

*ФИО, ученая степень, ученое звание или должность, наименование кафедры*

Методические указания одобрены на заседании кафедры «Транспортно-технологических машин»

*наименование кафедры*

протокол № 11 от 14.05.2022 года.

#### **Введение**

Перед выполнением курсовой работы (далее КР) студенты изучают основы построения изображений геометрических фигур и их примитивов соответствующих разделов и тем на лекционных занятиях и практических занятиях.

Цель КР :

- формирование у студентов знаний в области начертательной геометрии и инженерной графики;

- освоение основных положений разработки проекционных чертежей, применяемых в инженерной практике;

- осознанное применение методов начертательной геометрии и правил инженерной графики при составлении и чтении проектно-конструкторской документации в решении практических задач по созданию и эксплуатации машин и механизмов различного назначения;

- приобретение практических навыков в области технического проектирования, необходимых при выполнении курсовых работ и проектов выпускной квалификационной работы;

- овладение методами построения изображений пространственных фигур на плоскости и способами решения геометрических задач, относящихся к этим формам;

- выполнение чертежей в соответствии с правилами оформления конструкторской документации (ЕСКД), съёмки эскизов деталей, построения и чтения сборочных чертежей;

- овладение навыками обращения со справочной литературой;

- ознакомление с современными методами и средствами автоматизации выполнения и оформления проектно-конструкторской документации.

## КУРСОВАЯ РАБОТА

Курсовая работа состоит из комплекта заданий, содержащего 12 индивидуальных расчётно-графических работ (РГР). Данные к РГР приведены в сборнике заданий «Начертательная геометрия. Инженерная графика: методические указания и контрольные задания для студентовзаочников инженерно-технических специальностей вузов/ С.А. Фролов, А.В. Бубенников, В.С. Левицкий, И.С. Овчинникова.-М.: Высшая школа, 1990.-

112 с.: ил.», номер варианта определяется суммой двух последних цифр учебного шифра студента – например учебный шифр 115049, тогда № варианта 4+9=13. Каждая работа рассчитана на её выполнение как в аудитории института под руководством преподавателя, так и в форме домашнего задания.

| Наименование   | Комплект заданий                                                                                      |
|----------------|----------------------------------------------------------------------------------------------------|
| работы         |                                                                                                    |
| $P\Gamma P-1$  | Лист 1, задача 1, с. 11                                                                               |
| $P\Gamma P-2$  | Лист 2, задача 3, с. 13                                                                               |
| $P\Gamma P-3$  | Лист 3, задача 3, с. 14                                                                               |
| $PTP-4$        | Лист 4, задача 6, с. 17                                                                               |
| $P\Gamma P-5$  | Лист 5, задача 6, с.20                                                                                |
| $PTP-6$        | Лист 6, задача 9, с. 22                                                                               |
| $P\Gamma P-7$  | Тема 2, с. 47                                                                                         |
| $P\Gamma P-8$  | Тема 4, с. 56                                                                                         |
| $PTP-9$        | Тема 7, с.71, Тема 8, с. 81                                                                           |
| $P\Gamma P-10$ | Тема 9, с.85                                                                                          |
| $P\Gamma P-11$ | Тема 10, с. 99                                                                                        |
| $P\Gamma P-12$ | Тема 11, с.108. Деталирование выполняется по чертежу<br>общего вида: выдаётся в библиотеке института. |

Таблица 1 - Перечень расчётно-графических работ и их содержание.

Таблица 2 -Содержание расчётно-графических работ

| $\mathcal{N}$ <sup>0</sup> π/π | Наименование                                                                                                    |
|--------------------------------|----------------------------------------------------------------------------------------------------|
| $P\Gamma P-1$                  | Построить линию пересечения пересекающихся треугольников АВС и DEK,<br>показать их видимость в проекциях. Определить истинную величину одного<br>ИЗ НИХ.                                                            |
| $P\Gamma P-2$                  | Построить линию пересечения вертикальной прямой призмы EKUG с<br>наклонной пирамидой DABC. Показать видимость в проекциях.                                                                                          |
| $P\Gamma P-3$                  | Построить развёртки пересекающихся многогранников - призмы и пирамиды.<br>Показать на развёртках поверхностей их линию пересечения. Задача является<br>продолжением РГР 2.                                          |
| $P\Gamma P-4$                  | Построить три проекции сферы с сквозным призматическим отверстием<br>(вырожденная фронтальная проекция – четырёхугольник ABCD известна).                                                                            |
| $P\Gamma P-5$                  | Построить линию пересечения поверхностей вращения - прямого кругового<br>прямого кругового горизонтального цилиндра. Оси конуса и<br>конуса и<br>- взаимно перпендикулярные скрещивающиеся проецирующие<br>цилиндра |

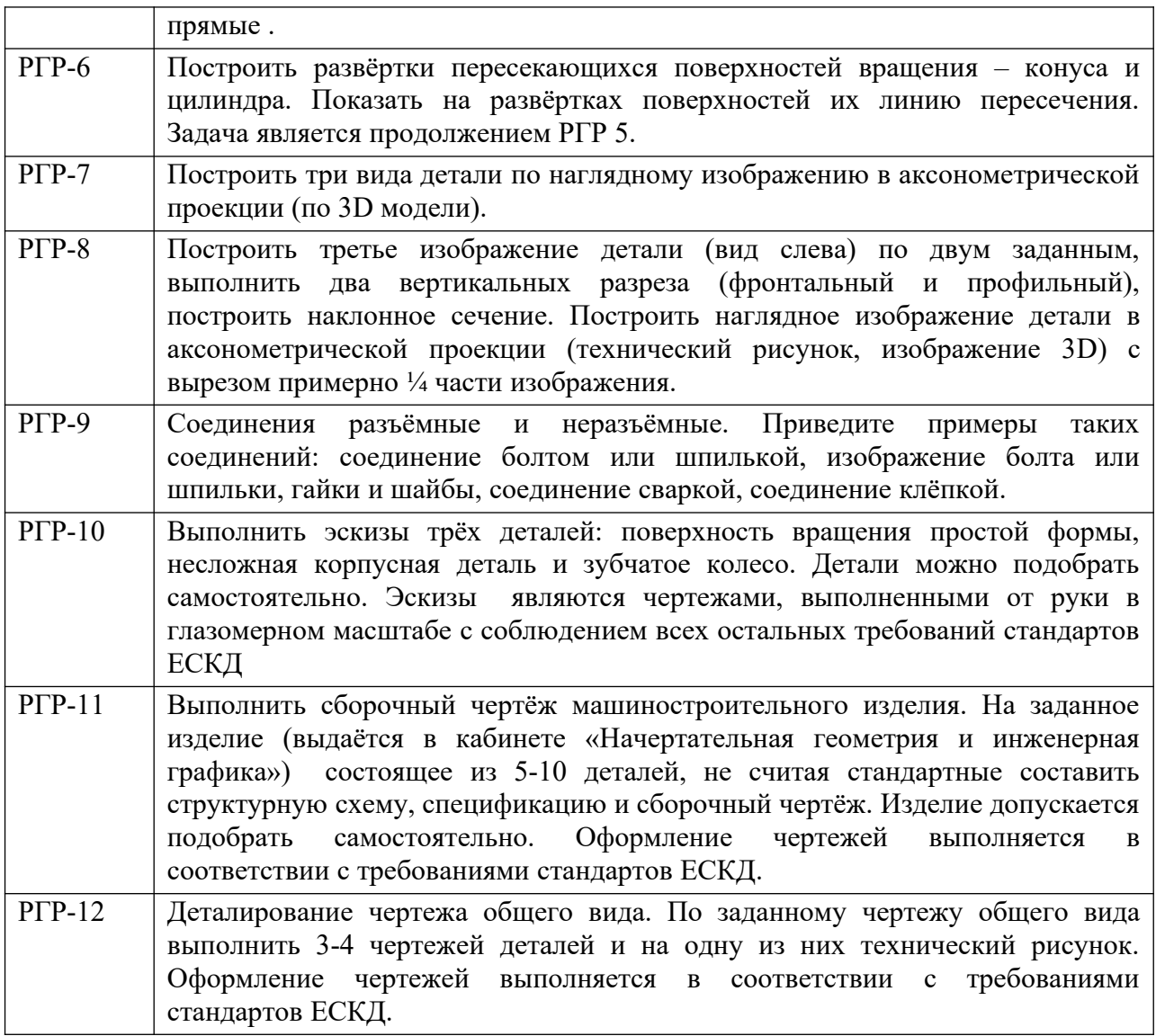

Все РГР выполняются на форматах с основной надписью по

ГОСТ 2. 104-91. Форматы выбираются самостоятельно. Способ изготовления чертежей – ручной, машинный или частично машинный и ручной. Чертежи выполняются на чертёжной бумаге контрастными и аккуратными в соответствии с требованиями стандартов ЕСКД. Форма титульного листа приведена на рисунке 1, примеры оформления листов чертежей и эскизов – на рисунках 2 - 5.

## **Рекомендуемая литература**

# *а) основная литература*

1. Гордон, В. О. Курс начертательной геометрии [Текст] : учебное пособие / В. О. Гордон , М. А. Семенцов-Огиевский; под ред. В.О. Гордона, Ю.Б. Иванова. - 24-е изд., стереотип. - М. :Высш. шк., 2000. - 272 с. : ил.

 2.Гордон, В. О. Сборник задач по курсу начертательной геометрии [Текст] : учебное пособие для втузов / В. О. Гордон, Ю. Б. Иванов, Т. Е. Солнцева ; под ред. Ю. Б. Иванова. - 7-е изд., стереотип. - М. :Высш. шк., 2000. - 320 с. : ил.

3.Пухальский, В. А. Как читать чертежи и технологические документы /

В. А. Пухальский, А. В. Стеценко. - М.: Машиностроение, 2005.

 4. Лагерь, А. И. Инженерная графика [Текст] : учебник / А. И. Лагерь. - 4-е изд., перераб. и доп. - М. : Высш. шк., 2006. - 335 с. : ил.

5. Павлов, В. А. Геометрическое черчение [Текст] : практикум / В. А. Павлов. - Чебоксары :Чуваш.университет, 2009. - 182 с

6.Чекмарев А. А.Инженерная графика: аудиторные задачи и задания [Электроннывй ресурс] : учебное пособие / Чекмарев А.А. - М.:НИЦ ИНФРА-М, 2016. - 78 с. - Режим доступа: <http://znanium.com/bookread2.php?book=526915>

6 Губин, В. А. Начертательная геометрия и инженерная графика: учебное пособие / В.А. Губин, Д.И. Федоров, В.В. Чегулов. – Чебоксары: Политех, 2021. - 146 с. – ISBN 978-5-907454-59-0

7. Борисенко, И.Г. Начертательная геометрия. Начертательная геометрия и инженерная графика : учебник / И.Г. Борисенко, К.С. Рушелюк, А.К. Толстихин. - 8-е изд.. перераб. и доп. - Красноярск : Сиб. федер. ун-т, 2018. - 332 с. - ISBN 978-5-7638-3757-5. - Текст : электронный. - URL: https://znanium.com/catalog/product/1032188 (дата обращения: 26.05.2022). – Режим доступа: по подписке

# **б) дополнительная литература:**

- 1. Миронова, Р. С. Инженерная графика [Текст] : учебник / Р. С. Миронова, Б. Г. Миронов. - 2-е изд., испр. и доп. - М. : Академия, 2000. - 288 с. : ил.
- 2.Буланже, Г. В. Инженерная графика. Проецирование геометрических тел [Текст] : учебное пособие / Г. В. Буланже, И. А. Гущин, В. А. Гончарова; под ред. Ю. М. Соломенцева. - М. :Высш. шк., 2003. - 184 с
- 3. Боголюбов, С. К. Инженерная графика [Текст] : учебник для сред.спец. учеб. заведений / С. К. Боголюбов. - 3-е изд., испр. и доп. - М. : Машиностроение, 2002. - 325 с. : цв.ил.
- 4.Чекмарев, А. А. Начертательная геометрия и черчение : учебник для студ. вузов / А. А. Чекмарев. - 2-е изд., перераб. и доп. - М. : Владос, 2005.
- 5. Щербакова, К. В. Инженерная графика. Основы начертательной геометрии [Текст] : учебное пособие / К. В. Щербакова. - М. : Изд-во МГОУ, 2006. - 74 с.
- 6. Тарасов, Б. Ф. Начертательная геометрия [Текст] : учебник / Б. Ф. Тарасов, Л. А. Дудкина, С. О. Немолотов. - СПб. : Лань, 2012. - 256 с. : ил. - (Учебники для вузов.Специальная литература).

7. Фролов С. А. Начертательная геометрия [Электронный ресурс] : учебник / С.А. Фролов. - 3-e изд., перераб. и доп. - М.: НИЦ Инфра-М, 2013. - 285 с. - Режим доступа: [http://znanium.com/bookread2.php?](http://znanium.com/bookread2.php?book=371460) [book=371460](http://znanium.com/bookread2.php?book=371460)

8. Борисенко, И. Г. Инженерная графика. Эскизирование деталей машин [Электронный ресурс] : учеб. пособие / И. Г. Борисенко. - 3-е изд., перераб. и доп. - Красноярск : Сиб. федер. ун-т, 2014. - 156 с. - IBSN 978-5-7638-3007-1. - Текст : электронный. - URL: https://znanium.com/catalog/product/506051 (дата обращения: 26.05.2022). – Режим доступа: по подписке

## **в)** *справочно-нормативная*

 1. Государственные стандарты ЕСКД и СПДС: ГОСТ 2.104, ГОСТ 2.108, ГОСТ 2.109, ГОСТ 2.301 - ГОСТ 2.307, ГОСТ 2.311 - ГОСТ 2.313, ГОСТ 2.315 – ГОСТ 2.317 и др.

 2.Чекмарев, А. А. Справочник по машиностроительному черчению / А. А. Чекмарев, В. К. Осипов.– М.: Высш. шк., 2002. - 493 с: ил.

# **Прорабатываемые вопросы по дисциплине ч.1 Начертательная геометрия**

- 1. Методы проецирования. Метод Монжа. Ортогональные проекции в системе прямоугольных координат.
- 2. Точка, прямая, плоскость на эпюре Монжа. Особые (частные) положения прямой линии относительно плоскостей проекций.
- 3. Определение натуральной величины отрезка по его известным проекциям. Взаимное положение двух прямых. Проекции плоских углов.
- 4. Способы задания плоскости на эпюре.
- 5. Положение плоскости относительно плоскостей проекций.
- 6. Плоскость общего положения, проецирующая плоскость. Привести примеры.
- 7. Точка и прямая на плоскости. Прямые особого положения.
- 8. Построение проекций плоских фигур.
- 9. Взаимное положение двух плоскостей, прямой линии и плоскости.
- 10.Взаимное пересечение двух плоскостей. Построение линии пересечения.
- 11.Прямая и плоскость. Определение точки пересечения. Видимость прямой.
- 12.Параллельность прямой и плоскости, двух плоскостей, двух прямых.
- 13.Перпендикулярность прямой и плоскости, двух плоскостей, двух прямых.
- 14.Способ перемены плоскостей проекций. Способ вращения. Способ плоскопараллельного переноса.
- 15.Многогранники. Образование многогранников.
- 16.Система расположения изображений на технических чертежах.
- 17.Взаимное пересечение двух многогранников. Построение линии пересечения.
- 18.Прямаяи многогранник. Определение точек пересечения. Видимость прямой. Пересечение поверхности многогранника плоскостью.
- 19.Развертка поверхности многогранника.
- 20.Определение площади треугольника по его проекциям.
- 21.Общие сведения о кривых линиях и их проецировании.
- 22.Плоские кривые линии. Пространственные кривые линии.
- 23.Винтовые цилиндрические линии. Винтовые конические линии.
- 24.Поверхности линейчатые развертываемые и не развертываемые.
- 25.Поверхности не линейчатые. Поверхности вращения. Винтовые поверхности и винты.
- 26.Пересечение поверхности вращения плоскостью. Построение линии пересечения.
- 27.Пересечение конической поверхности плоскостью.
- 28. Построение развертки линейчатой поверхности вращения.
- 29.Пересечение сферы плоскостью. Пересечение тора плоскостью.
- 30.Прямая и поверхность вращения. Определение точек пересечения. Видимость прямой.
- 31.Взаимное пересечение двух поверхностей вращения. Способ вспомогательных секущих плоскостей. Способ вспомогательных сфер. Пересечение кривой линии с кривой поверхностью.
- 32.Развертка поверхности вращения.
- 33.Способы преобразования эпюра (способы вращения, способ перемены плоскостей проекций, способ плоско – параллельного перемещения).
- 34.Винтовые поверхности. Сечение винтовой поверхности плоскостью, перпендикулярной оси вращения.
- 35.Определение расстояния от точки до плоскости, до поверхности.

### **ч.2 Инженерная графика**

- 1. Стандартизация. Основные стандарты чертежа. ЕСКД.
- 2. Шрифт чертежный. Чем определяется размер шрифта.
- 3. Форматы чертежа по ГОСТ и их оформление.
- 4. Масштабы по ГОСТ (уменьшения, увеличения).
- 5. Линии чертежа по ГОСТ. Правила выполнения их на чертежах.
- 6. Условное графическое изображение материала на чертежах в разрезе.
- 7. Основные виды и их расположение на чертеже. Главный вид.
- 8. Местный и дополнительный вид. Правила оформления.
- 9. Нанесение размеров на чертеже.
- 10.Разрез. Классификация и обозначение разреза.
- 11.Сечение. Обозначение сечения.
- 12.Условности и упрощения при выполнении разрезов.
- 13.Линии среза и линии перехода и их построение.
- 14.Построение очертаний и обводов технических форм.
- 15.Аксонометрические проекции. Диметрические и изометрические проекции. Построение технического рисунка (аксонометрии).
- 16.Резьба. Виды резьбы и её обозначение на чертеже.
- 17. Стандартные детали с резьбой (болт, гайка, шпилька) и их изображение на чертеже.
- 18.Понятие о разъёмных и неразъёмных соединениях.
- 19.Изображение и условное обозначение на чертеже сварки, пайки и склеивания.
- 20.Эскиз детали. Правила оформления эскиза.
- 21. Сборочный чертеж изделия и спецификация к нему. Чтение сборочного чертежа.
- 22.Чертёж общего вида. Назначение чертежа.
- 23.Основная надпись чертежа. Содержание основной надписи.
- 24. Проектно-конструкторская документация. Способы выполнения (ручной, машинный) чертежей.
- 25. Деталирование сборочного чертежа. Определение оптимального количества видов, целесообразных разрезов и сечений, размеров, материала.
- 26.Геометрические построения.
- 27.Построение линий перехода.
- 28.Автоматизация проектно-конструкторских работ.
- 29.Планы. Основные правила оформления таких чертежей.
- 30.Виды размеров (габаритные, сопряженные и свободные) и их нанесение на чертеже. Определение размеров детали по сборочному чертежу.

### **МИНИСТЕРСТВО ОБРАЗОВАНИЯ И НАУКИ**

### **РОССИЙСКОЙ ФЕДЕРАЦИИ**

### **ФГАОУ ВО «МОСКОВСКИЙ ПОЛИТЕХНИЧЕСКИЙ УНИВЕРСИТЕТ»**

## **ЧЕБОКСАРСКИЙ ИНСТИТУТ (ФИЛИАЛ)**

**Кафедра «Транспортно-технологические машины»**

# **КУРСОВАЯ РАБОТА по дисциплине « Начертательная геометрия. Инженерная графика»**

Выполнил: студент 1 курса

 $(\Phi, M, O.)$ 

очной / заочной формы обучения специальность\_\_\_\_\_\_\_\_\_\_\_\_\_\_\_ уч. шифр \_\_\_\_\_\_\_\_\_\_\_\_\_\_\_\_\_\_\_ конт. телефон\_\_\_\_\_\_\_\_\_\_\_\_\_\_\_

Проверил: \_\_\_\_\_\_\_\_\_\_\_

**Чебоксары 20\_\_\_\_**

Рисунок 1- Пример оформления титульного листа, формат А4

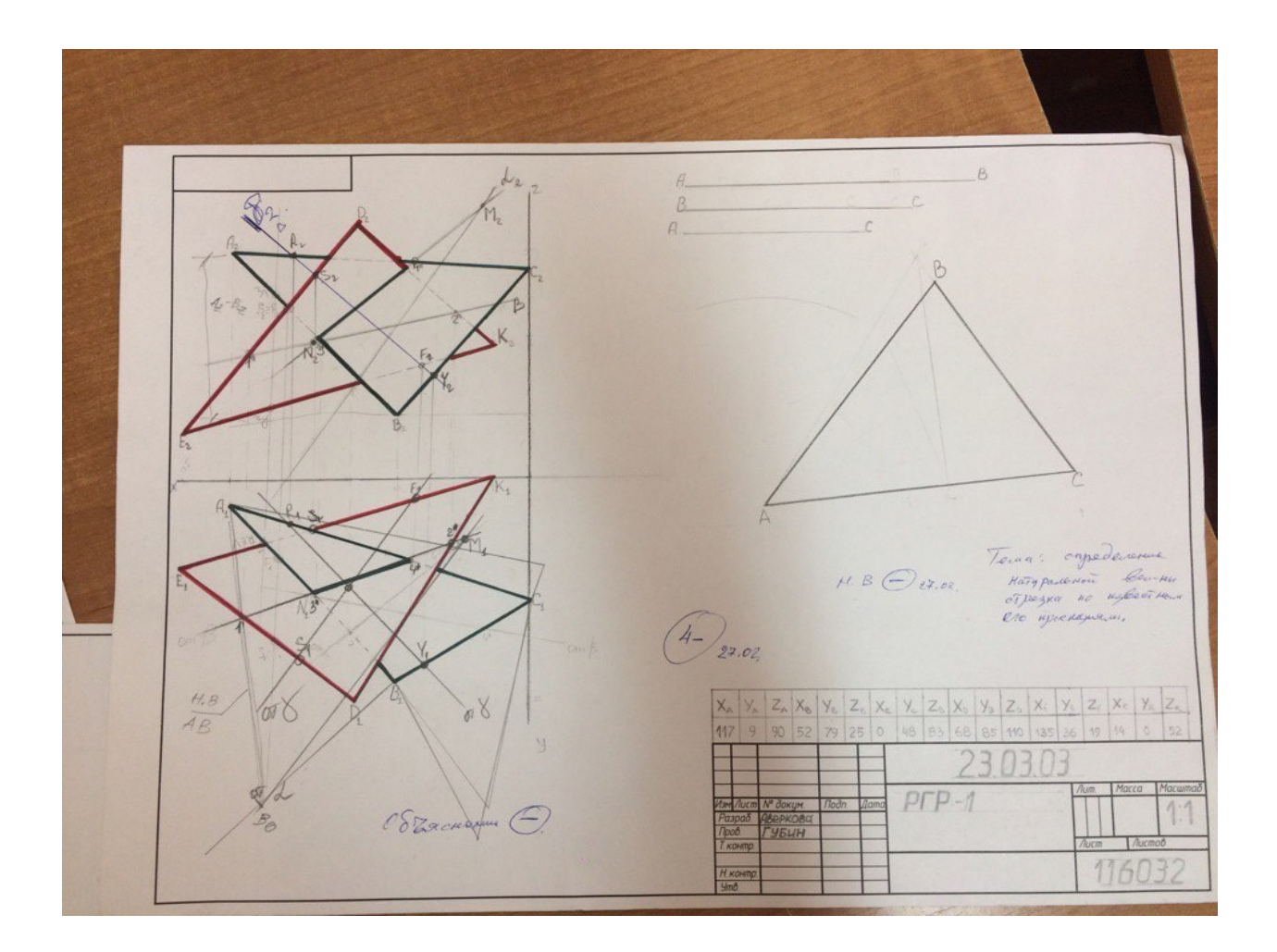

Рисунок 2- Пример оформления чертежа «Пересечение двух плоскостей, натуральная величина треугольника», формат А3

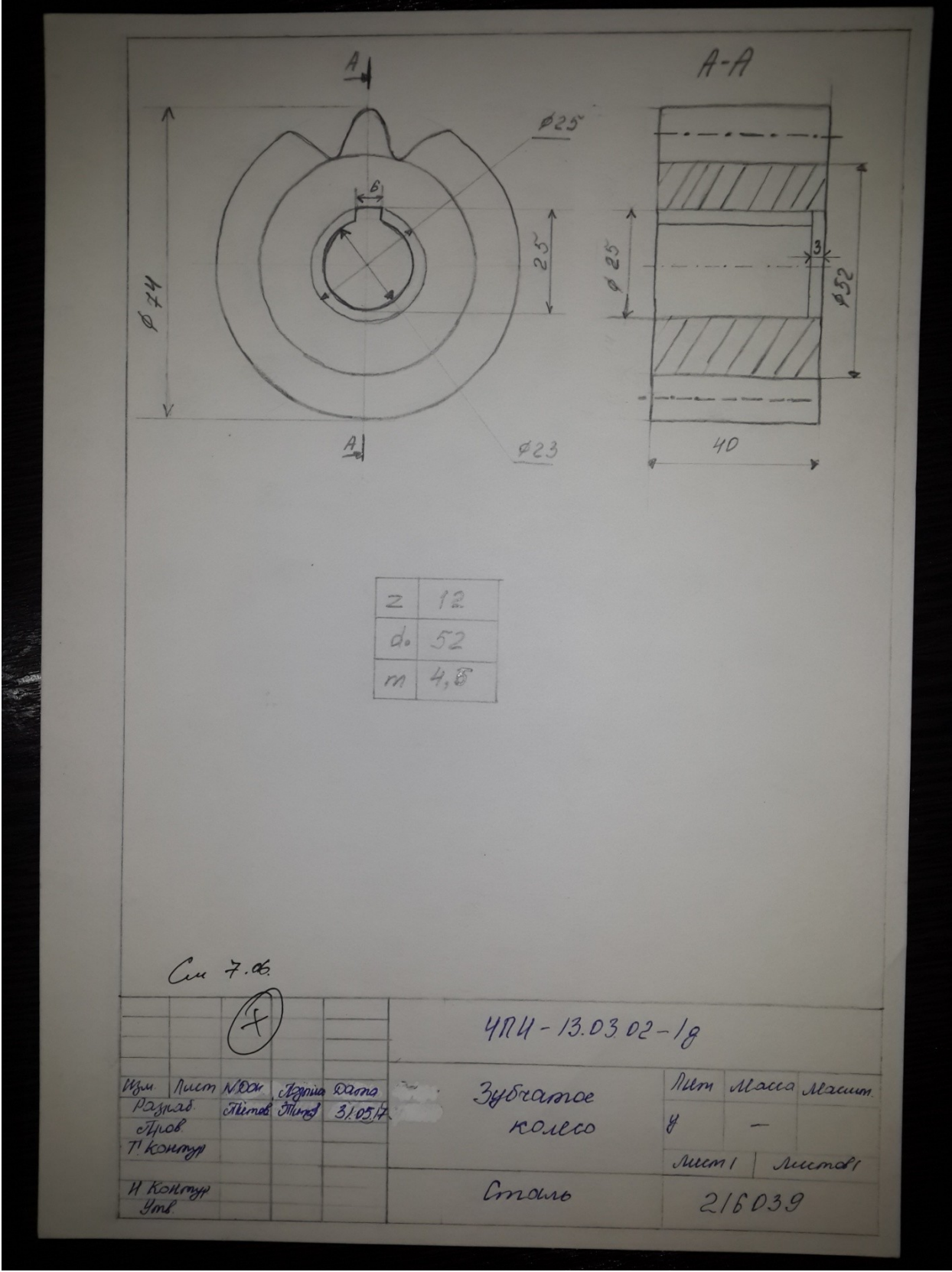

Рисунок 3- Пример оформления эскиза детали, формат А4

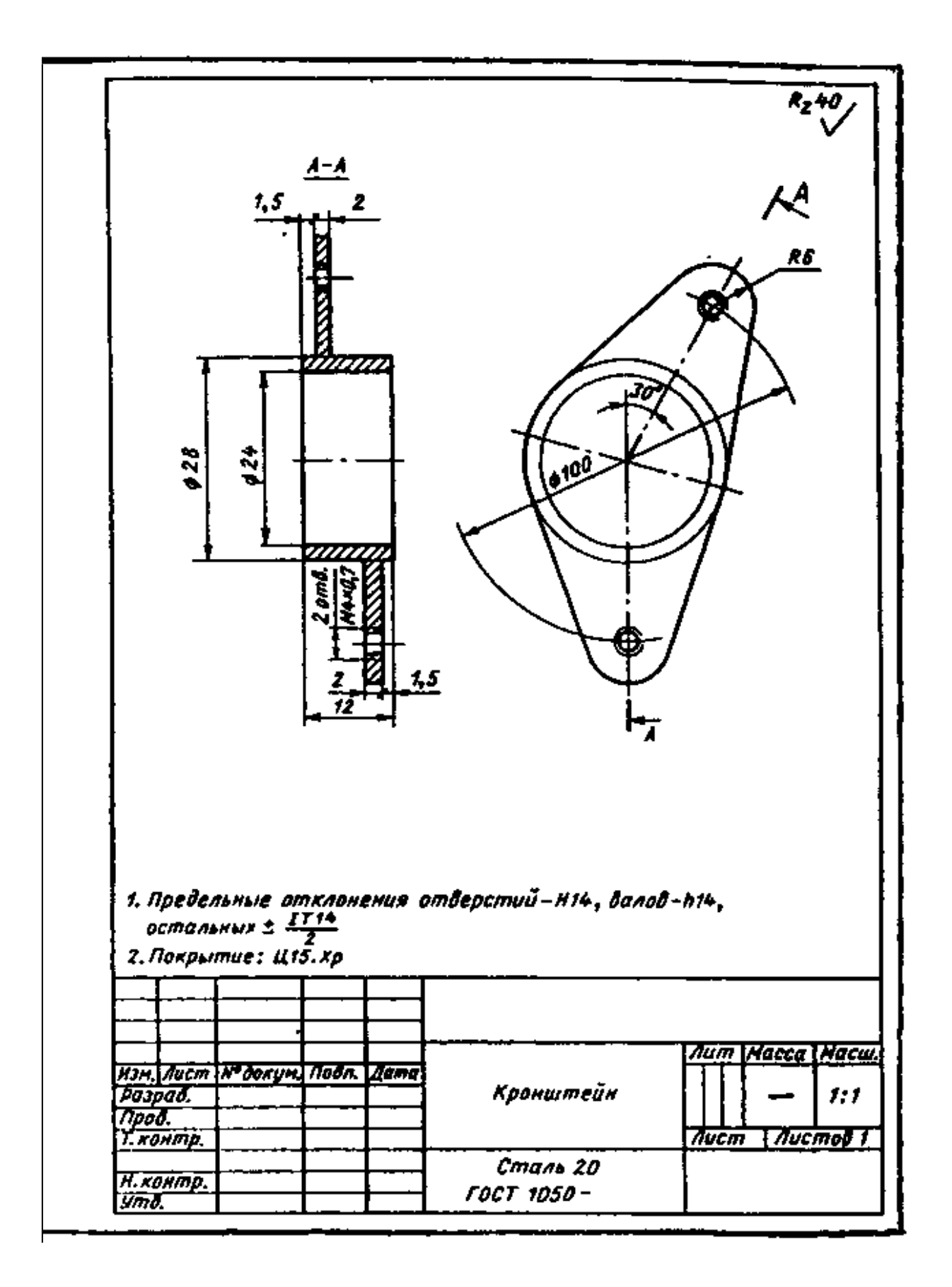

Рисунок 4- Пример оформления чертежа детали, формат А4

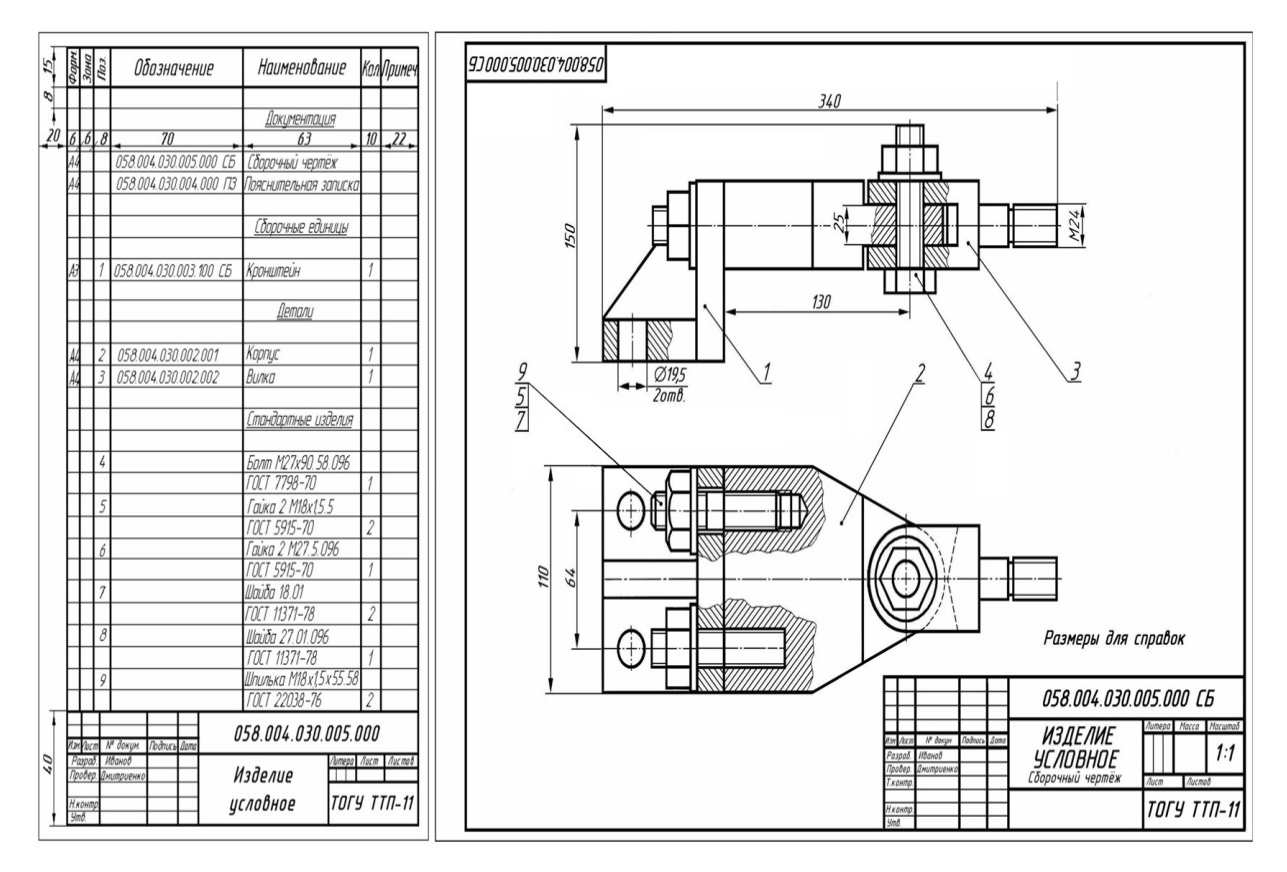

Рисунок 5 – Пример оформления сборочного чертежа.

# **Примечание**

Выполненная курсовая работа (КР) регистрируется в учебном отделе и на кафедре «Транспортно-технологические машины» (ТТМ). КР оформляется в соответствии с требованиями, изложенными в методических указаниях и Государственных стандартах ЕСКД. Титульный лист и все входящие РГР брошюруются и оцифровываются. По выполненному комплекту заданий проводится собеседование, электронный вариант сдаётся преподавателю.